## Application development with relational and non-relational databases

Mario Lassnig

European Organization for Nuclear Research (CERN)

[mario.lassnig@cern.ch](mailto:mario.lassnig@cern.ch)

#### About me

- Software Engineer
	- Data Management & Analytics for the ATLAS, CERN, 2006-ongoing
	- Automotive navigation, AIT Vienna, 2004-2006
	- Avionics for autonomous robots, Austrian Space Forum, 2008-ongoing
- Education
	- Cryptography (Undergrad)
	- Graph theory (Master's)
	- Multivariate statistics and machine learning (PhD)

- Largest 24/7 database built yet
	- 3+ billion rows
	- 30'000 IOPS

#### About this course

- For every topic
	- 1. We will do some theory
	- 2. We will do a hands-on session
- Please don't blindly copy and paste the session codes from the wiki during the hands-on sessions; there'll be exercises later where you'll have to use what you've learned!

Please interrupt me whenever necessary!

# Part I – Introduction

- Relational primer
- Non-relational primer
- Data models

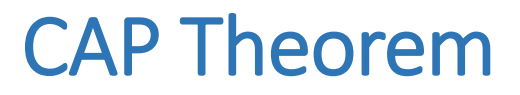

It is impossible for a distributed computer system to simultaneously provide all three of the following guarantees [Brewer, 2000]

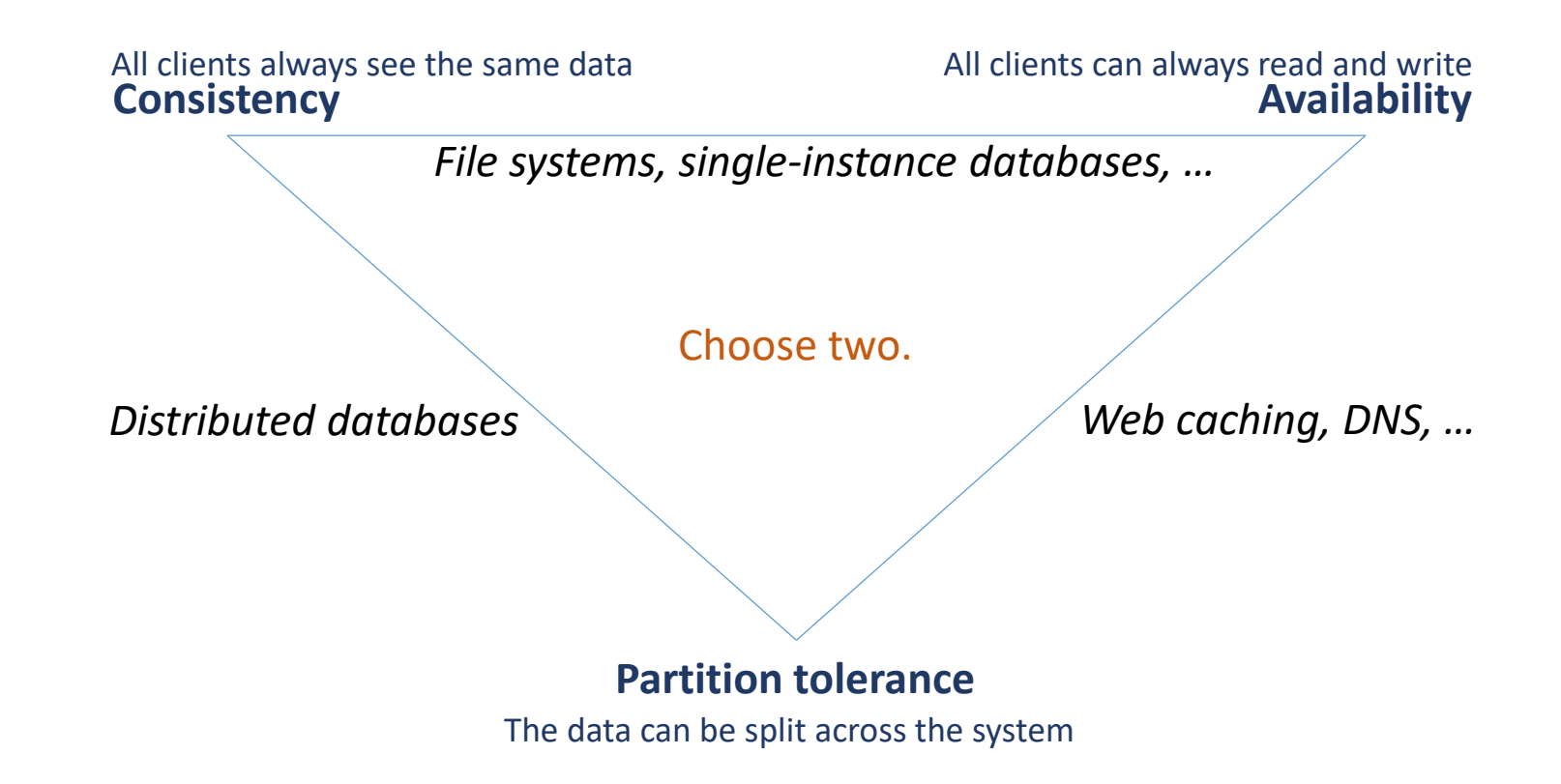

#### ACID and BASE

#### **ACID**

- Atomicity All or nothing operations
- Consistency Always valid state
- Isolation

Operations can be serialised

• Durability

Data is never lost

#### **BASE**

- Basically available More often than not
- Soft state Data might be lost
- Eventually consistent Might return old data

### So what is this NoSQL thing?

- Carlo Strozzi, 1998
- Term invented for a relational database without a SQL interface
- Term re-coined 2009 by last.fm
	- At an open-source distributed databases workshop
	- Deal with the exponential increase in storage requirements
- Improve programmer productivity
	- Relational model might not map well to application native data structures
	- Use non-relational stores instead as application backend
- Improve performance for "web-scale" applications
	- Remember the CAP theorem
	- There is no free lunch

#### Types of databases

- Row Stores
	- Oracle, PostgreSQL, MySQL, SQLite, …
- Column Stores
	- Hbase, Cassandra, Hypertable, MonetDB …
- Document Stores / Data Structure Stores
	- ElasticSearch, MongoDB, CouchDB, Redis, PostgreSQL …
- Key/Value Stores
	- Dynamo, Riak, LevelDB, BerkeleyDB, Kyoto, …
- Graph Stores
	- Neo4j, Titan, Hypergraph, …
- Multimodel Stores
	- ArangoDB, CortexDB, …
- Object Stores
	- Versant, …
- Many actually have overlapping concepts
- Get confused here: <http://nosql-database.org/>

Relational Non-relational

#### Relational model

- Proposed by Edgar F Codd, 1969
- **Concept**: Relations Tuples Attributes
- **DBMS**: Table Row Column

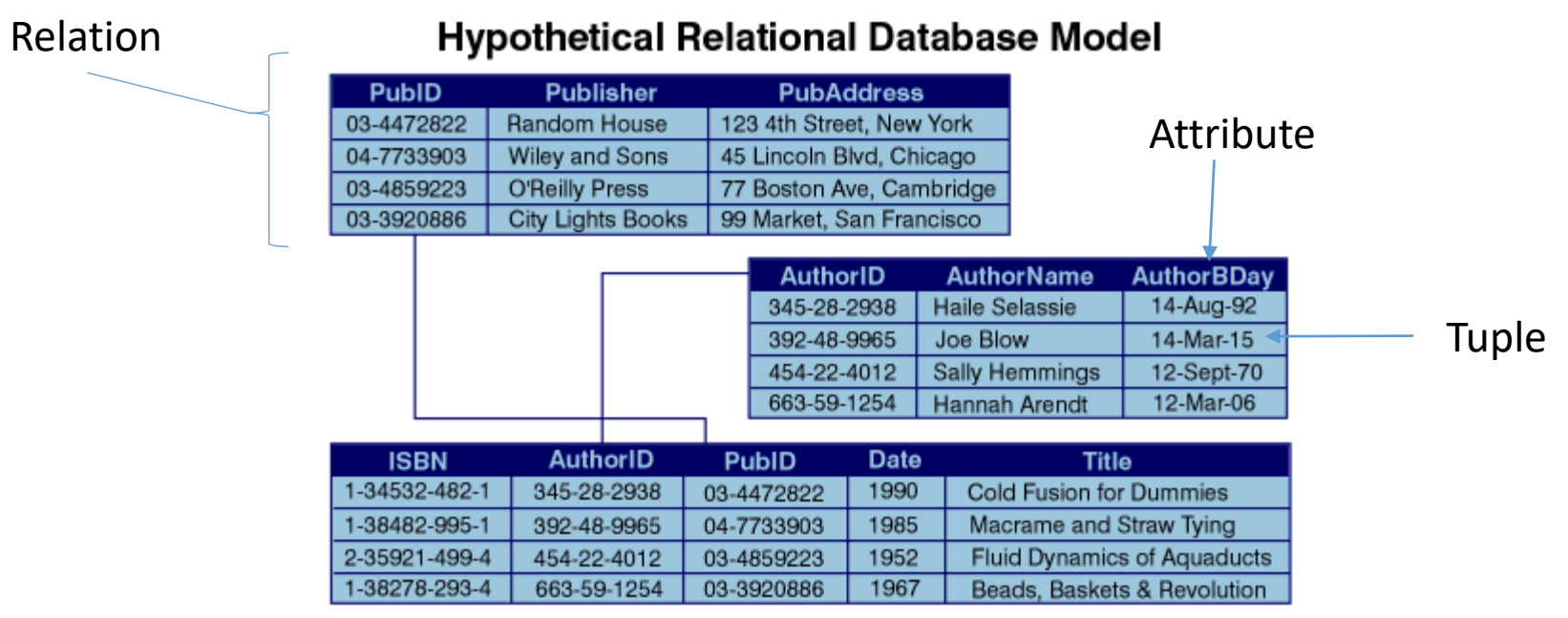

http://www.ibm.com/developerworks/library/x-matters8/relat.gif

#### Structured Query Language

- Proposed by Edgar F Codd, 1970
- Interaction with DBMS using declarative programming language
- ANSI/ISO Standard since 1986
- Ess Que Ell? Sequel?

CREATE TABLE table name; SELECT column name FROM table name; INSERT INTO table name(column name) VALUES (value); UPDATE table name SET column name = value; DELETE FROM table name; DROP TABLE table name;

#### Row Stores

- Your classic RDBMS
- Physically stores data row-by-row
- Easy joining of data between tables
	- one-to-one
	- one-to-many
	- many-to-many
- Normalization procedures to reduce duplicate data and complexity
- Not so good for aggregation (RDBMS vendors compete here)

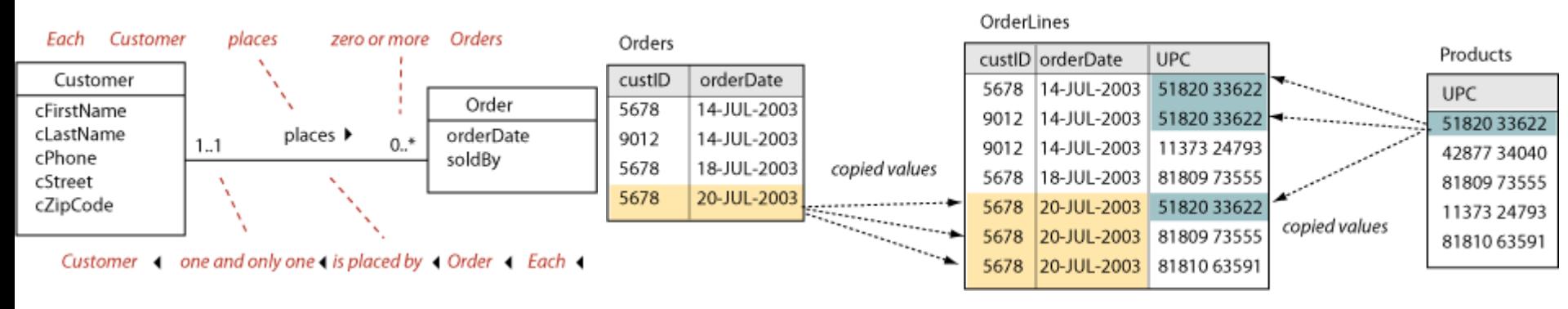

http://www.tomjewett.com/dbdesign/dbdesign.php?page=manymany.php

### Column Stores (the most confusing of all)

- Many applications do not need relations, think analytics…
- Row-based systems like traditional relational databases are ill-suited for aggregation queries
	- Things like SUM/AVG of a column?
	- Needs to read full row unnecessarily
- Physical layout of data column-wise instead
	- Saves IO and improves compression, facilitates parallel IO
	- Makes joins between columns harder
	- Organize columns in column-groups/families to save joins
	- Most column stores have native support for column-families

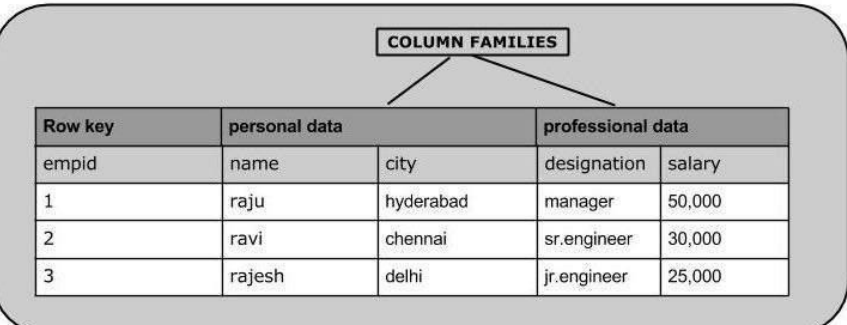

http://www.tutorialspoint.com/hbase/images/table.jpg

### Key/Value Stores

- Hashmap for efficient insert and retrieval of data
	- You might know this as associative array, or dictionary, or hashtable
- Keys and value usually are bytestreams, but practically just strings
- Usually there are some performance guarantees, via options like
	- Sorted keys
	- Length restrictions
	- Hash functions
- Simple and easy to use
	- Either as compile-time library
	- Or as server, usually via wrapped native protocols, or via REST
- First one: dbm, 1979

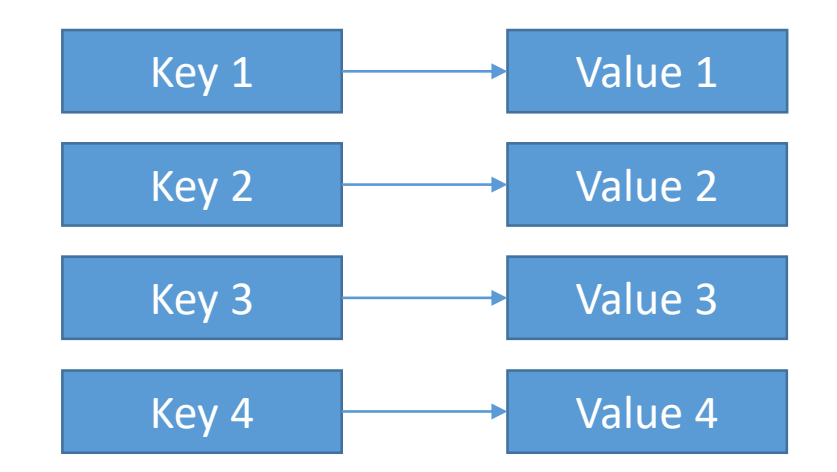

#### Document Stores / Data Structure Stores

- Basically key/value stores, with the added twist that the store knows something about the internal structure of the value
- Very easy to use as backend for application
- When people think NoSQL, this is usually what they mean
- This flexibility comes at a price though we'll discuss this later

 $_id: <$ ObjectId1>, username: "123xvz". contact: { Embedded subphone: "123-456-7890". document email: "xyz@example.com" },  $access:$  {  $level: 5.$ Embedded subgroup: "dev" document

http://docs.mongodb.org/v3.0/\_images/data-model-denormalized.png

#### Graph Stores

• In the relational model actual n-to-n relations are cumbersome

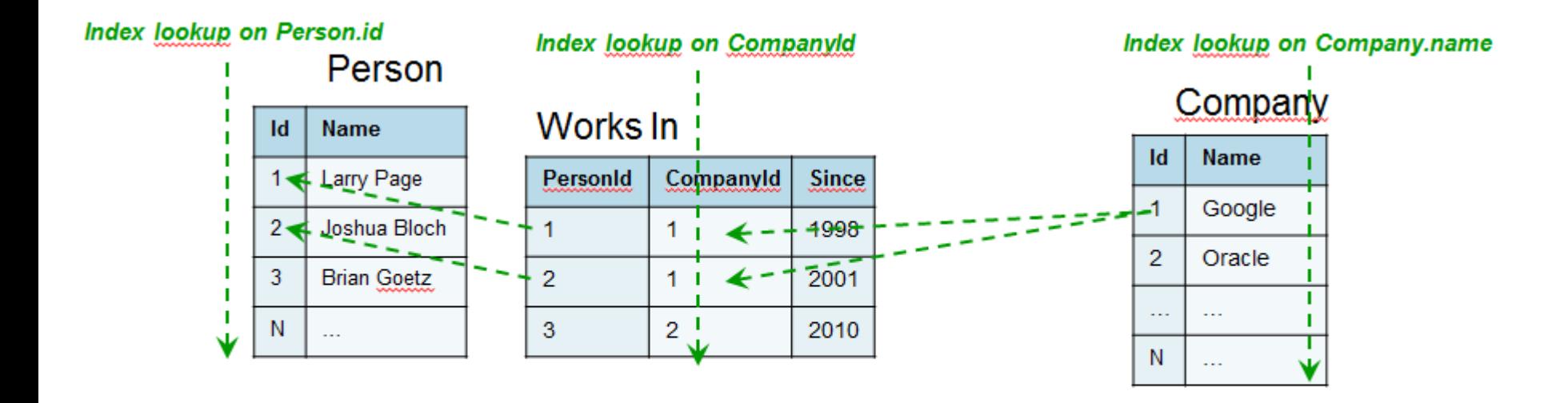

http://blog.octo.com/wp-content/uploads/2012/07/RequestInSQL.png

#### Graph Stores

- Make relations first-class citizens
- Physical layout optimised for "distance" between data points
- Leads to easy & fast traversal for graph database engine

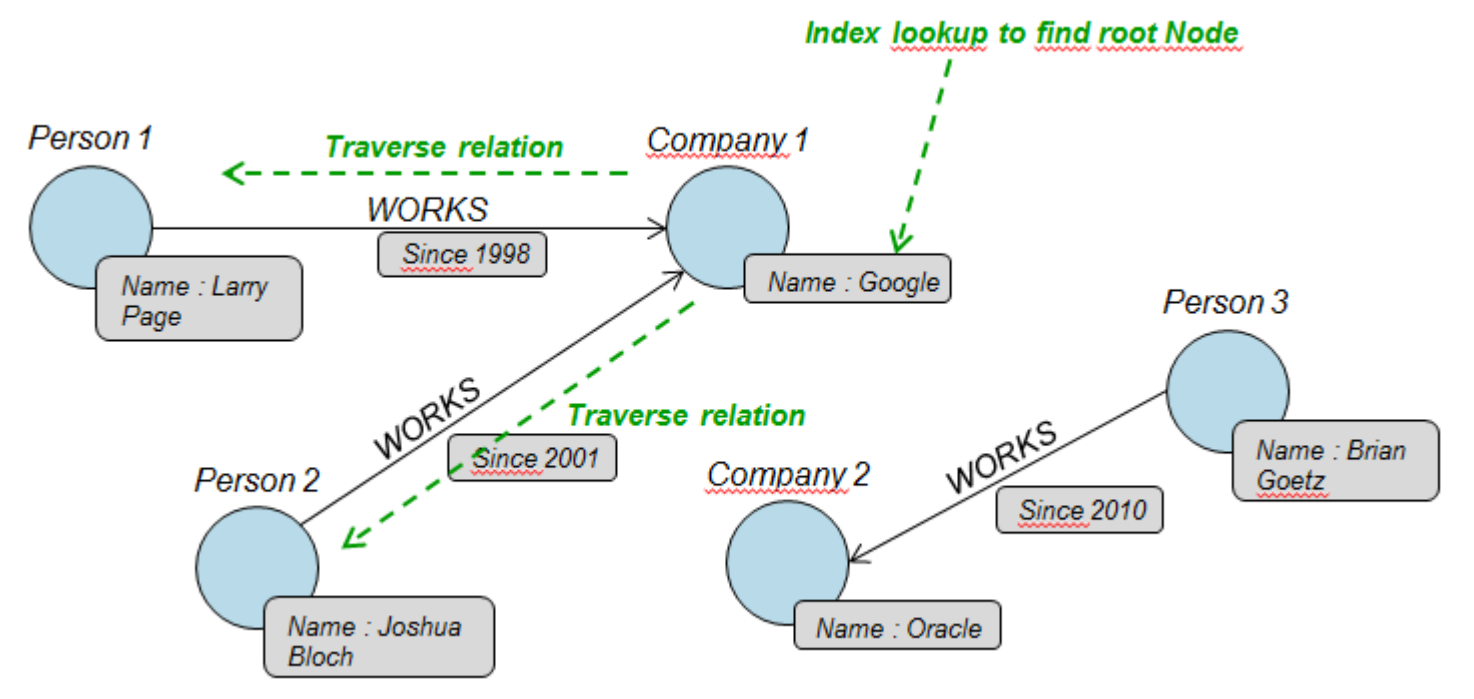

http://blog.octo.com/wp-content/uploads/2012/07/RequestInGraph.png

#### Hands-on session 1

- Create, read, update, delete data
- Using C/C++ and Python
- On
	- PostgreSQL (relational row-based)
	- MonetDB (relational column-based)
	- LevelDB (nonrelational key/value)
	- Redis (nonrelational data structure)
	- MongoDB (nonrelational document)
	- ElasticSearch (nonrelational document)
	- Neo4j (nonrelational graph)

[https://wiki.scc.kit.edu/gridkaschool/index.php/Relational\\_and\\_Non-relational\\_Databases](https://wiki.scc.kit.edu/gridkaschool/index.php/Relational_and_Non-relational_Databases)

# Part II – Fun and profit

- Query plans and performance tuning
- Transactional safety in multi-threaded environments
- Sparse metadata
- Competitive locking and selection

#### Query plans

- The single most important thing you learn today
- You want to avoid going to disk, to reduce number of IOPS and CPU
- In order of "excessiveness"
	- FULL TABLE SCAN
	- PARTITION SCAN
	- INDEX RANGE SCAN
	- PARTITION INDEX RANGE SCAN
	- INDEX UNIQUE SCAN
	- PARTITION INDEX UNIQUE SCAN
- Not all FULL TABLE SCANs are bad
	- If you need to retrieve a lot of data, and it is indexed, you will get random IO on the disk – prefer serial scan (FULL, PARTITION) in such cases
	- If your data is of low cardinality (few values, lots of rows), then indexes will not help

#### Query plans – How to optimize?

- Understand EXPLAIN PLAN statement, then decide
- Partitions
	- Physical separation of data
	- Costly to introduce afterwards (usually requires schema migration)
- Indexes
	- Either global or partition local
	- Log-n access to data

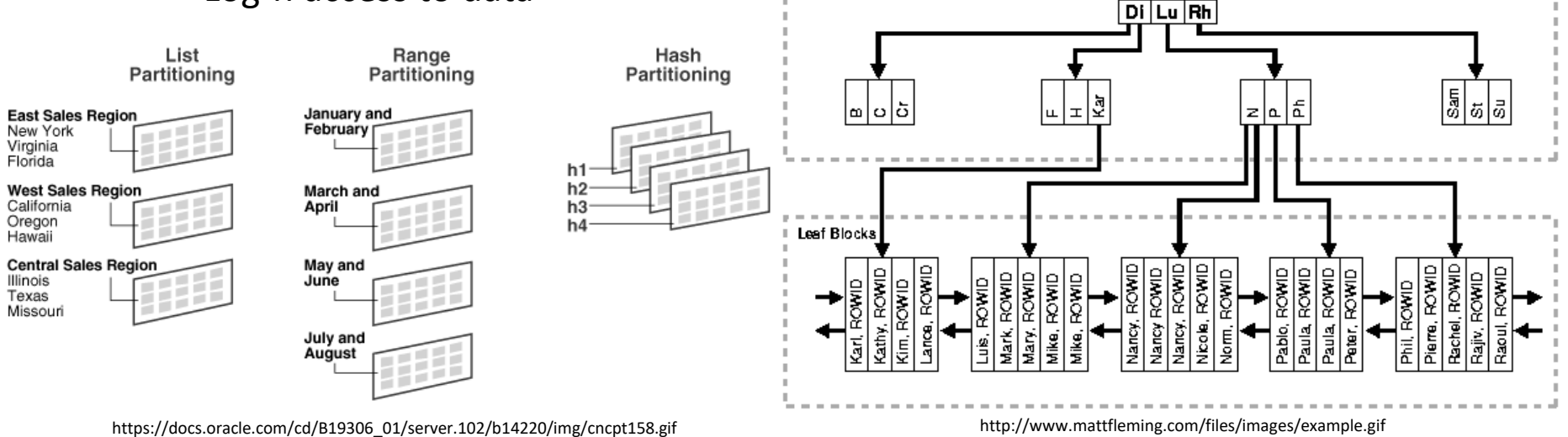

Branch Blocks

#### Transactional safety

- In multi-threaded environments concurrent access to the same data is likely – this can cause serious problems
- Dirty Read
	- Read data by uncommitted transaction
- Non-repeatable Read

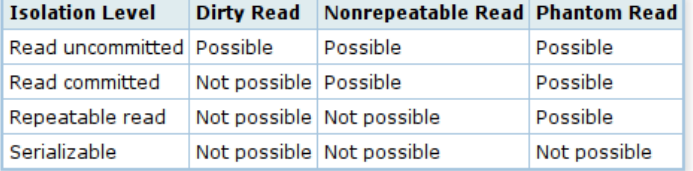

- Reads previously read data again, but it has changed in the meantime by another transaction
- Phantom Read
	- Repeated query of the same conditions yields different results due to intermediate other transaction
- Different transaction isolation levels provide safeguards
	- By locking of rows and thus making other transactions wait
	- The more you lock, the slower you are
	- Can lead to deadlocks if careless always lock rows in the same order!

#### Sparse metadata

- Think tagging/labelling datasets
- Difficult problem in relational model
	- Keep extra columns or implement a relational key-value store
	- Extra columns are bad for physical disk layout
	- Relational key-value store requires lots of joins not good for CPU
- Will you ever search on metadata?
- No Store the metadata as a JSON encoded string in a single column
- Yes Many different kinds of metadata?
	- No Maintain a separate metadata table, with pre-created columns
	- Yes Use the built-in JSON support of Oracle or PostgreSQL, or as a last resort: use a non-relational database
- There is some really bad advice on StackOverflow promoting a "generic" approach to metadata – please don't do this

#### Competitive locking

- Many applications have the following use case
	- Many processes write something in a queue the "backlog" of things to do
	- Many processes read from that queue process them in parallel
- Scheduling problem
	- Do things in order? Prioritise certain things?
	- How to avoid that multiple workers process the same things?
- Repeat after me: a database is not a queuing system
- There are two potential solutions each with their own drawback
- Database-level (row read lock, easy): BEGIN; SELECT row FOR UPDATE ; COMMIT/ROLLBACK
- Application-level (no lock, complex)
	- When selecting work, compute row-hash, convert, modulo #workers
	- Only work on rows that match worker-id

# Part III – Survival

- Distributed transactions
- SQL injection
- Application-level woes

#### Distributed transactions

- Sometimes you really need two different data stores
- Sometimes you need to be consistent between both
- Consensus protocols are needed
	- Two-phase commit
	- Paxos
- Needs operational support by database (pending writes)
- But you still have to code it in the application

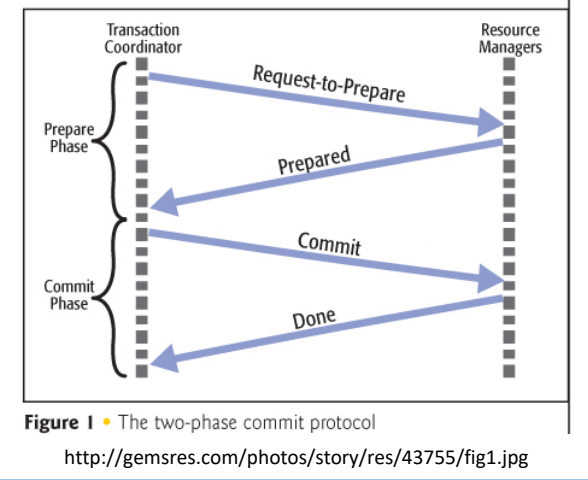

### SQL Injection

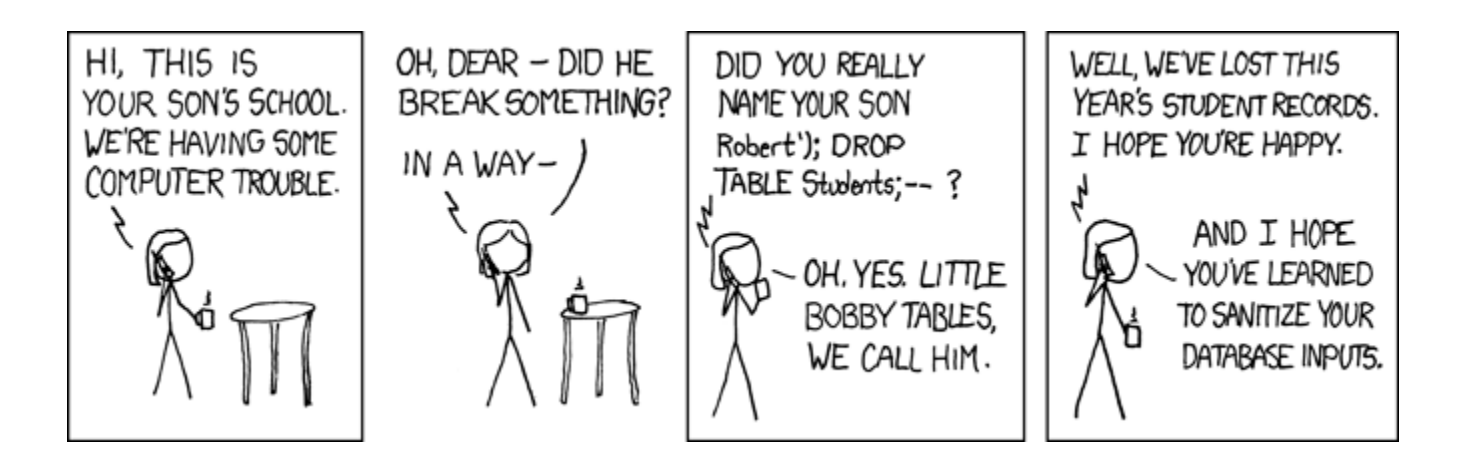

https://xkcd.com/327/

#### SQL Injection

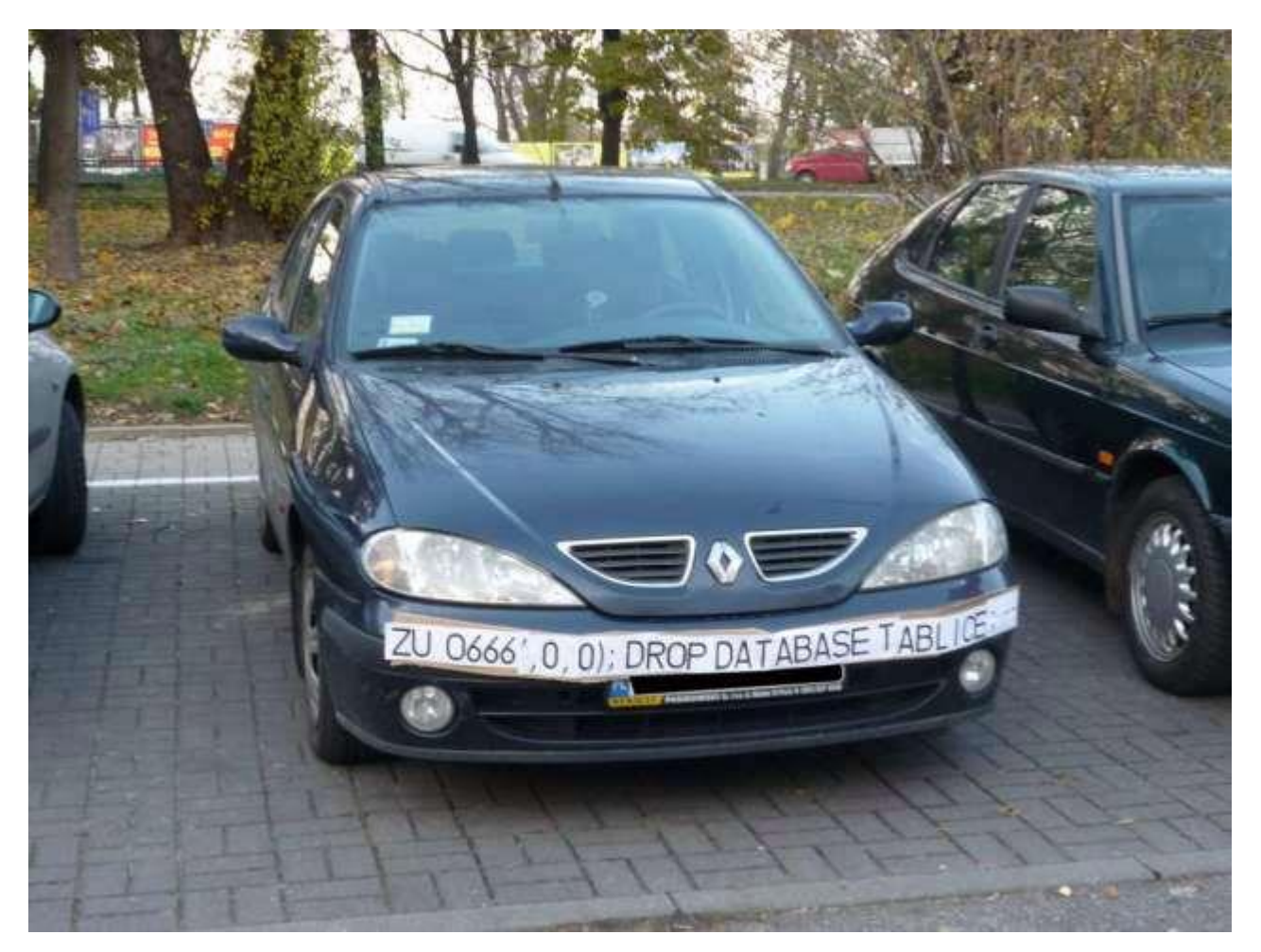

https://hackadaycom.files.wordpress.com/2014/04/18mpenleoksq8jpg.jpg?w=636

#### Application level woes

- Handling sessions this will be your major source of pain
	- Connection Session Transaction
- Most databases only have a limited number of available connections
- Some pay with CPU for logons, others with RAM for sessions, etc…
- E.g, have to channel 100 concurrent transactions across 10 connections
- SessionPooling/QueuePool every language/database has it's own idea
- Use an abstraction, don't code this yourself
- SQLAlchemy, Django (Python)
	- Also come with an Object-Relational Mapper
	- Makes relations into transparent Python objects
- CodeSynthesisODB (C++)
	- Also supports BOOST datatypes(!)

## Part IV – The challenge

#### Challenge description

- Write a Twitter clone before time runs out 18:00
- Choose any database you like (after you thought about the design!)
- Stick to the following UX you will write four programs
	- Inserter: periodically inserts new random tweet into the database
	- Latest: periodically prints the latest 10 tweets
	- Random: periodically prints random 5 tweets
	- Stats: periodically displays statistics
		- How many tweets were added in the last minute by each user and overall (insertion rate)
		- How often a given tweet was displayed (popularity of a particular tweet)
- Start 10 inserter, 10 latest, 10 random, 1 stats
- Use this random sentence generator ( $_{\text{pip install Loremipsum}}$ )

```
import loremipsum
loremipsum.generate sentence()
```
• When stuck, ask me – when done, show me! Good luck and have fun!

## Application development with relational and non-relational databases

Mario Lassnig

European Organization for Nuclear Research (CERN)

[mario.lassnig@cern.ch](mailto:mario.lassnig@cern.ch)

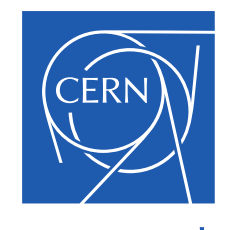

www.cern.ch